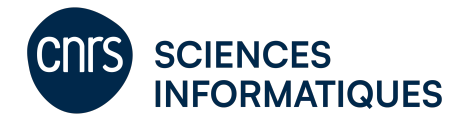

# **Ateliers des référentes et référents parité CNRS Sciences informatiques.**

#### **Indicateurs et mesures relatifs aux enjeux de parité et d'égalité**

**Dans le cadre de la politique parité de CNRS Sciences informatiques, les référentes et référents égalité de ses laboratoires se sont réunis en ateliers pour travailler sur différents sujets, avec une restitution collective lors de la journée des référentes et référents du 17 mars 2022. Un des ateliers a porté sur les bonnes pratiques à développer pour mettre en place des indicateurs et mesures pour analyser différents phénomènes au sein d'un laboratoire en lien avec la parité**. **Les conclusions de cet atelier sont présentées ici pour une utilisation par tous les laboratoires concernés.**

### **Indicateurs quantitatifs**

Le premier angle d'analyse abordé par les membres de l'atelier a été **la question des indicateurs quantitatifs** qui sont mis à disposition par les différents employeurs ou peuvent être extraits des bases de données des laboratoires et de leurs tutelles. À l'échelle nationale, les principales sources sont les fiches démographiques des sections du CNU et les rapports sociaux du CNRS et d'Inria.

• *Cf ressource : Indicateurs nationaux - Nombre et proportion de femmes dans chaque catégorie.pdf*

Ces données permettent d'avoir un panorama global des indicateurs de parité dans notre communauté. À l'échelle des laboratoires, CNRS Sciences informatiques met à disposition de la communauté une analyse agrégée par laboratoires.

Les membres de l'atelier ont convenu que ces informations doivent être complétées et enrichies par une analyse **des bases de données (BDD) du laboratoire**. Comme mentionné plus bas, cette analyse quantitative peut (ou doit) s'accompagner d'une enquête permettant d'analyser d'autres aspects et de collecter des données non accessibles dans les BDD des laboratoires.

Pour réaliser l'analyse quantitative, il est apparu nécessaire de demander d'abord une extraction des données pseudonymisées des bases de données du laboratoire à la direction du laboratoire ou au service administratif. Plusieurs sources de données peuvent être exploitées pour réaliser des analyses

- Les sources de données relatives aux personnels permettent de réaliser des analyses qualitatives en fonction du **statut des personnels**. Une liste de champ de données qui a semblé pertinents lors des ateliers est donné en annexe.
- Les bases de données internes relatives aux projets scientifiques apportent des informations complémentaires sur les responsabilités en termes de **portage de contrats scientifique**.
- Les organigrammes et site de laboratoire permettent d'extraire les informations sur les r**esponsabilités**. Il est important de distinguer les différents types de responsabilité : stratégiques ou opérationnelles.

À partir de la liste des publications du laboratoire (extraite de HAL), des calculs peuvent être faits sur la répartition genrée des publications, par exemple avec l'outil [Gender Balance](https://jlsumner.shinyapps.io/syllabustool/)  [Assessment Tool \(GBAT\),](https://jlsumner.shinyapps.io/syllabustool/) qui analyse automatiquement le genre de chaque nom et fournit une **estimation du pourcentage de femmes parmi les auteurs et autrices dans une bibliographie**. L'outil prend en entrée des .txt ou des .bib. **Différentes mesures peuvent être réalisées à partir de ces données**. Les principales sont : répartition par statut et par âge, encadrement, HDR, responsabilité au sein du laboratoire, mouvements au sein du laboratoire, implication dans des projets de recherche, publications.

• *Cf ressource : Liste de mesures à étudier à partir des données quantitatives*

Ces analyses peuvent être comparées aux données nationales et informent sur les différents éléments de disparités existant dans le laboratoire.

Un des points abordés pendant l'atelier a été la question du **contexte règlementaire** permettant de réaliser des analyses de données sur des enjeux de parité et d'égalité à l'échelle d'un laboratoire. La conclusion de l'atelier est que, dans le cadre du respect du règlement général sur la protection des données (RGPD), les analyses doivent être réalisées après avoir préalablement envoyé un mail à l'ensemble du personnel du laboratoire pour les informer de la démarche en cours et leur permettre de demander à retirer les informations les concernant des analyses.

• *Cf ressource : Courrier électronique à envoyer à l'ensemble des personnels du laboratoire préalablement à toute analyse.pdf*

De plus, s'il y a extraction de données dans des bases de données du laboratoire, cette extraction doit être réalisée par des personnels autorisés, qui se chargeront de pseudonymiser les informations en enlevant le nom et prénom, l'adresse, et de remplacer la date de naissance par l'année de naissance. En cas de réclamation sur le caractère identifiant des données, il est important de rappeler à la fois que chaque personne peut exercer son droit de retrait des données de l'étude, et que le travail réalisé est à objectif global et non individuel.

## **Indicateurs qualitatifs**

Le deuxième angle d'analyse abordé par les membres de l'atelier a concerné la question des **indicateurs qualitatifs sur les conditions de travail et freins de carrières au sein d'un laboratoire de recherche**. Les membres de l'atelier ont travaillé sur les éléments qui pourraient être demandé dans le cadre d'une enquête interne via un questionnaire, pour compléter et affiner les informations qui ne sont pas accessibles via les données des laboratoires. Le principe retenu est de réaliser une enquête qui s'adresse à tous les personnels d'un laboratoire, permanents et non-permanents, à l'exception des stagiaires.

Le questionnaire résultant de l'atelier peut-être directement intégré dans les outils Limesurvey ou Google Forms et est composé des éléments suivants : un préambule permettant d'introduire l'objectif du questionnaire ainsi que la manière dont les données vont être traitées relativement à la réglementation RGPD.

- Partie 1 : "Rôle & activités professionnelles"
- Partie 2 : "Satisfaction des conditions de travail"
- Partie 3 : "Conciliation vie privée & vie professionnelle"
- Partie 4 : "Relations interpersonnelles sur le lieu de travail"
- Partie 5 : "Représentation et opinion sur l'égalité professionnelle" incluant des questions relatives aux situations de sexisme ordinaire, harcèlement et violence
- Partie 6 : question concernant les primes, personnes à charge, et le profil sociodémographique

#### • *[Exemple de questionnaire à importer dans Limesurvey](https://github.com/MagalieOchsLIS/MesuresIndicateursPariteINS2I/blob/main/limesurvey_survey_questionnaire_a_importer.lss) ou Google Forms*

Un bon taux de réponse pour extraire des informations pertinentes est de l'ordre de 30%. Pour atteindre ce taux, il est conseillé de procéder en quatre temps, sur une durée d'un mois :

- demander à la direction d'envoyer une première demande concernant le questionnaire
- faire une relance (par un membre du comité parité) des personnels la semaine suivante
- demander aux responsables d'équipe de faire une relance de leur côté une semaine plus tard
- faire une dernière relance par le comité parité la semaine suivante avant la date butoire (quatre semaines après l'envoi du questionnaire)

Le questionnaire proposé ici a naturellement vocation à être personnalisé, de manière à le focaliser sur les données qui ne peuvent pas être extraites des sources de données du laboratoire. Dans ce cadre, les membres de l'atelier conseillent de réaliser l'analyse quantitative avant l'enquête par questionnaire pour bien identifier les éléments manquants et ajouter des questions si nécessaires. La préparation et le dépouillement de l'enquête peuvent être appuyées par des stagiaires et chercheurs ayant une expertise de sciences humaines et sociales.

• *Cf ressource : Exemple de sujet de stage pour réaliser le dépouillage d'une enquête qualitative*

Au niveau individuel, en complément des ressources pour mesurer la parité au niveau du laboratoire, **des biais de genre peuvent être mesurés à travers le** *[test d'association](https://implicit.harvard.edu/implicit/)  [implicite \(IAT\) Sciences-Genre](https://implicit.harvard.edu/implicit/)*. Ce test est une tâche informatisée de catégorisation de mots qui a été créée en 1998 par Greenwald, McGhee et Schwartz [1]. Il relève du champ théorique de la cognition sociale qui étudie notamment comment le contexte, au sens large du terme, peut influencer le fonctionnement cognitif. L'IAT se base sur le fonctionnement du traitement de l'information et notamment de la mémoire sémantique qui organise les informations en réseaux associatifs. Certaines informations sont fortement associées entre elles (du fait de leur occurrence ou utilisation simultanée et répétée au quotidien), d'autres moins, d'autres pas du tout. Lorsque l'association entre deux informations est forte, cela crée une sorte d'automatisme qui est mesurable notamment avec des tâches comme l'IAT : dès qu'une information est récupérée en mémoire, celle qui lui est associée l'est également et ce d'autant plus rapidement que l'association est forte. Malgré son apparente simplicité, l'IAT permet, si on le passe sérieusement, d'estimer la force des associations entre informations en mémoire sémantique. Il existe des IAT sur plusieurs sujets. L'IAT proposé, appelé Science-Genre, est un outil pédagogique individuel permettant de prendre conscience de l'existence (ou non) d'automatismes stéréotypiques stockés en mémoire associant d'un côté femme et littérature, et d'un autre homme et science. Il peut aussi être utilisé en mode [collectif de mesure des biais.](https://www.cnrs.fr/fr/meme-les-scientifiques-ont-des-stereotypes-de-genre-qui-peuvent-freiner-la-carriere-des-chercheuses)

Les ressources créées lors de cet atelier ont vocation à évoluer en fonction des retours d'expérience. Un espace participatif a été créé dans cet objectif.

• *[Lien vers l'espace partagé](https://github.com/MagalieOchsLIS/MesuresIndicateursPariteINS2I/wiki)*

## **Autrices et auteurs**

Ce texte a été rédigé par Magalie Ochs, fonction et référente parité du LIS, et Anne Siegel, directrice adjointe scientifique et responsable de la cellule parité-égalité de CNRS Sciences informatiques, avec la contribution des membres de l'atelier "Indicateurs et mesures" de la journée des référentes et référents parité de CNRS Sciences informatiques en mars 2022 :

- Michèle Basseville, IRISA
- Alice Caplier, GIPSA
- Camille Cazeneuve, LAAS
- Sylvie Chambon, IRIT
- Céline Coutrix, LIG
- Christophe Dhenaut, LIRMM
- Nathalie Grangeon, LIMOS
- Nathalie Hernandez, IRIT
- Jérome Lang, LAMSADE
- Kathia Marçal de Oliveira, LAMIH
- Meltem Ozturk, LAMSADE
- Karen Pinel-Sauvagnat, IRIT
- Nathalie Revol, LIP
- Hélène Touzet, CRIStAL
- Jocelyne Troccaz, TIMC
- Aikaterini Tzompanaki, ETIS

Il est recommandé d'échanger sur le sujet avec les directrices et directeurs d'unité et avec les référentes et référents du laboratoire lors de la mise en place de ce mentorat.

### **Références**

[1] Greenwald AG, McGhee DE, Schwartz JL. Measuring individual differences in implicit cognition: the implicit association test. J Pers Soc Psychol. 1998 Jun;74(6):1464-80. doi: 10.1037//0022-3514.74.6.1464. PMID: 9654756.